Website: **<http://home.hccnet.nl/anij/nof/noforth.html>**

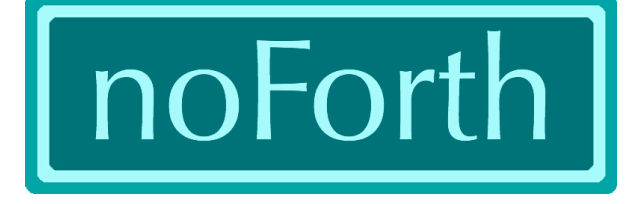

may 2023

# Documentation

noForth m , noForth r and noForth t

noForth m is for MSP430, runs in ROM, 1 cell is 16 bits. noForth r is for RISC-V, runs in ROM, 1 cell is 32 bits. noForth t is for RP2040, runs in RAM, 1 cell is 32 bits.

When we use the word ROM it may be Flash ROM or FRAM.

Until now we have the following noForth variants:

 m mv mc mcv r rv rc rcv t tv  $m = for MSP430$  r = for RISC-V  $t = for RP2040 (ARM, thumb2)$  $c =$  compact  $v =$  with vocabularies

"Low Power" noForths for MSP430 are marked with a dash:

m- mv- mc- mcv-

- The priorities for noForth are: 1. robust and comfortable, 2. fast, 3. compact. For the compact variants: 1. robust and comfortable, 2. compact, 3. fast.
- The noforth images contain only the noForth kernel. For the words . S WORDS MANY DMP and SEE include the file <noforth m tools.f>, <noforth r tools.f> or <noforth t tools.f>.
- Fetches and stores (when not bytewise) need aligned addresses. No warning appears.  $\bullet$
- noForth is case insensitive.

## **Standard words are not documented here.**

<span id="page-1-0"></span>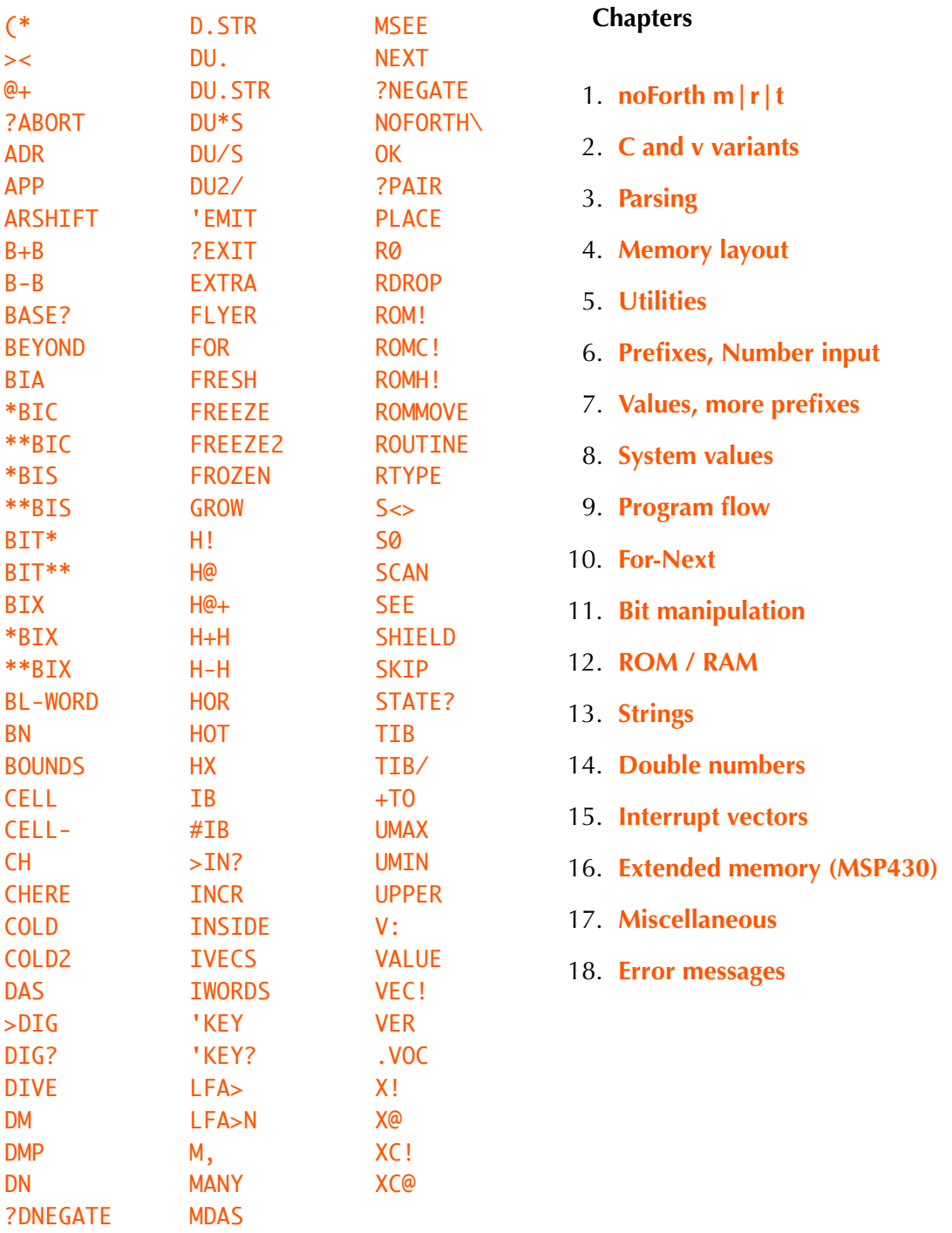

noForth t runs in RAM. All documentation on this page about compiling in ROM is not valid for noForth t, so there is no CHERE ROM! ROMC! etc.

## <span id="page-2-2"></span>1. **noForth m|r|t**

### **Differences between noForth m, noForth r and noFort t**

- noForth m is a 16 bits forth.
- The following words are not in noForth m:

H! H@ H@+ ROMH! [IF] [ELSE] [THEN] 2ROT -ROT -2ROT 2TUCK ARSHIFT RECURSE SM/REM **PLACE** (  $a1 \text{ n } a2$  -- ) \ Write string a1, n to a2 as counted string.

You find the noForth m code for these words in the file <noforth m more words.f>.

**[⇧](#page-1-0)**

## <span id="page-2-1"></span>2. **C and v variants**

## **Conditional compiling:**

V: (immediate) is a NOOP in a noForth v variant, in a noForth without vocabularies it is a backslash.

## **Only in noForth with vocabularies:**

EXTRA is a vocabulary with non-standard useful words. INSIDE is a vocabulary with internal words.

: **FRESH** ( -- ) only extra also forth also definitions ; fresh order ↩ ( FORTH FORTH EXTRA ONLY : FORTH )

When noForth starts, FRESH is executed.  $\overline{V}$ . VOC (wid --) \ Show the vocabulary name. 'wid' is a number in 0..127

## **Only in noForth without vocabularies:**

**IWORDS** shows the hidden auxiliary words. WORDS shows all words except the hidden words. All words can be found normally.

**[⇧](#page-1-0)**

### 3. **Parsing**

<span id="page-2-0"></span> $BL-WORD$  (-- adr ) \ Execute BL WORD with automatic refill. **BEYOND** (char -- ) \ Ignore input stream (using refill) until 'char' is found. Used in '('.

: ( ( -- ) ch ) beyond ; immediate

 $(*)$  Multi line comment until \*) \*) must be the first word on a line!

## <span id="page-3-0"></span>4. **Memory layout**

## **FROZEN → HOT**

FROZEN is the address in Flash where noForth system data is stored.

When noForth starts, this data is copied to RAM at address **HOT** where noForth can use it and change it.

### **HOT → FROZEN**

**FREEZE** copies the actual RAM data to Flash. FREEZE defines how noForth comes back after a reset or COLD .

COLD ( -- ) \ Restart noForth.

## **Forgetting**

SHIELD ( 'name' -- ) \ Similar to MARKER . The difference: a shield does not forget itself, a marker does. The word NOFORTH\ is such a shield; when you execute it, all definitions after NOFORTH\ are gone and only the kernel plus the word NOFORTH\ is left.

## **MSP430 memory layout of noForth m**

The addresses are not the same in all noForth m variants. The labels are forth words. Type the name to get the address on the stack.

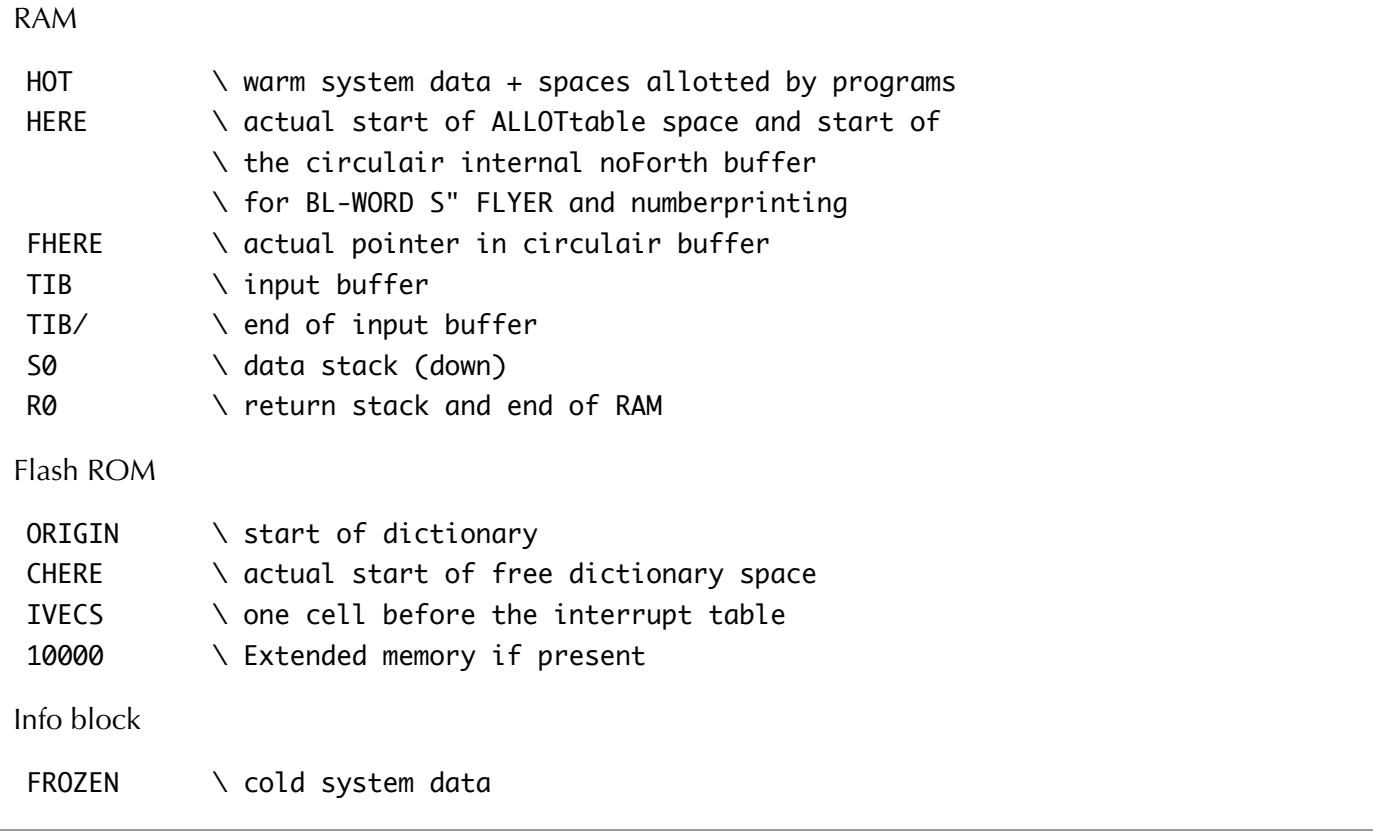

## **RISC-V memory layout of noForth r**

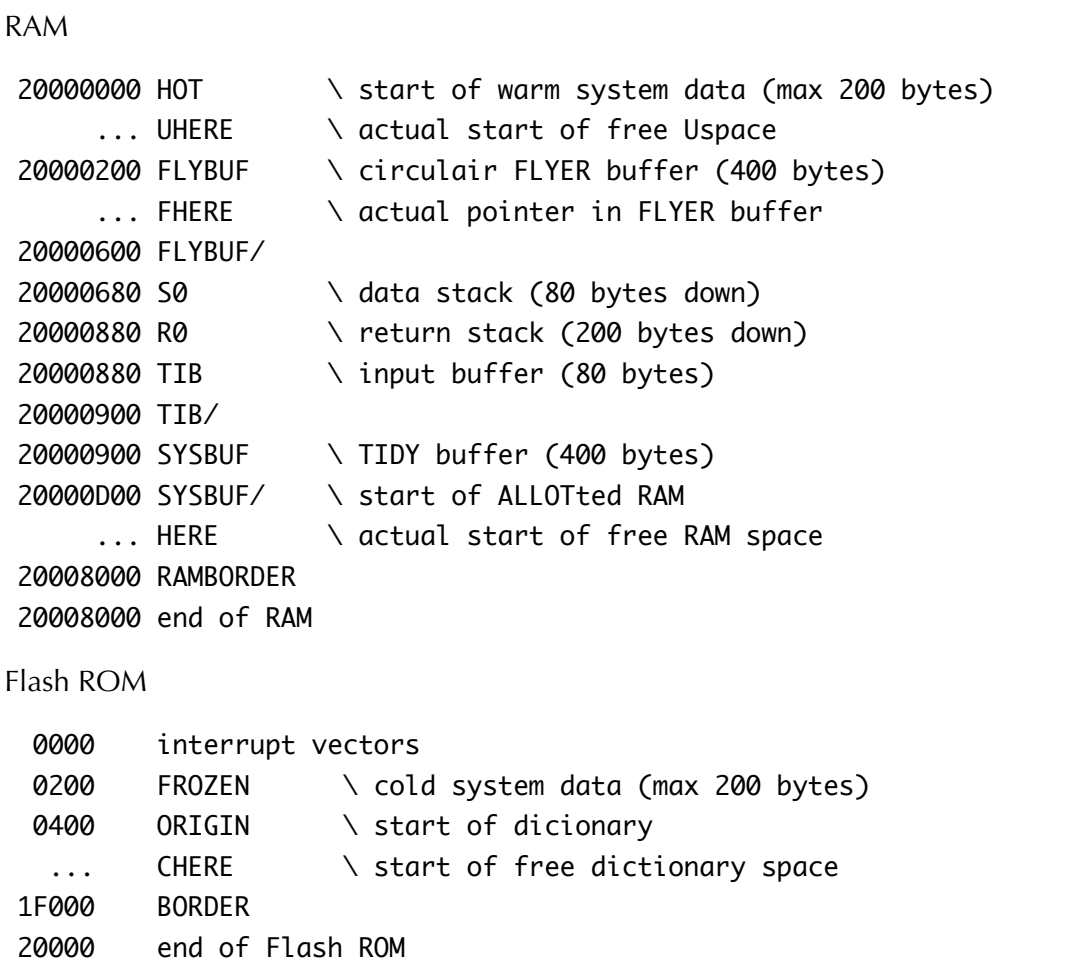

### **RP2040 memory layout of noForth t**

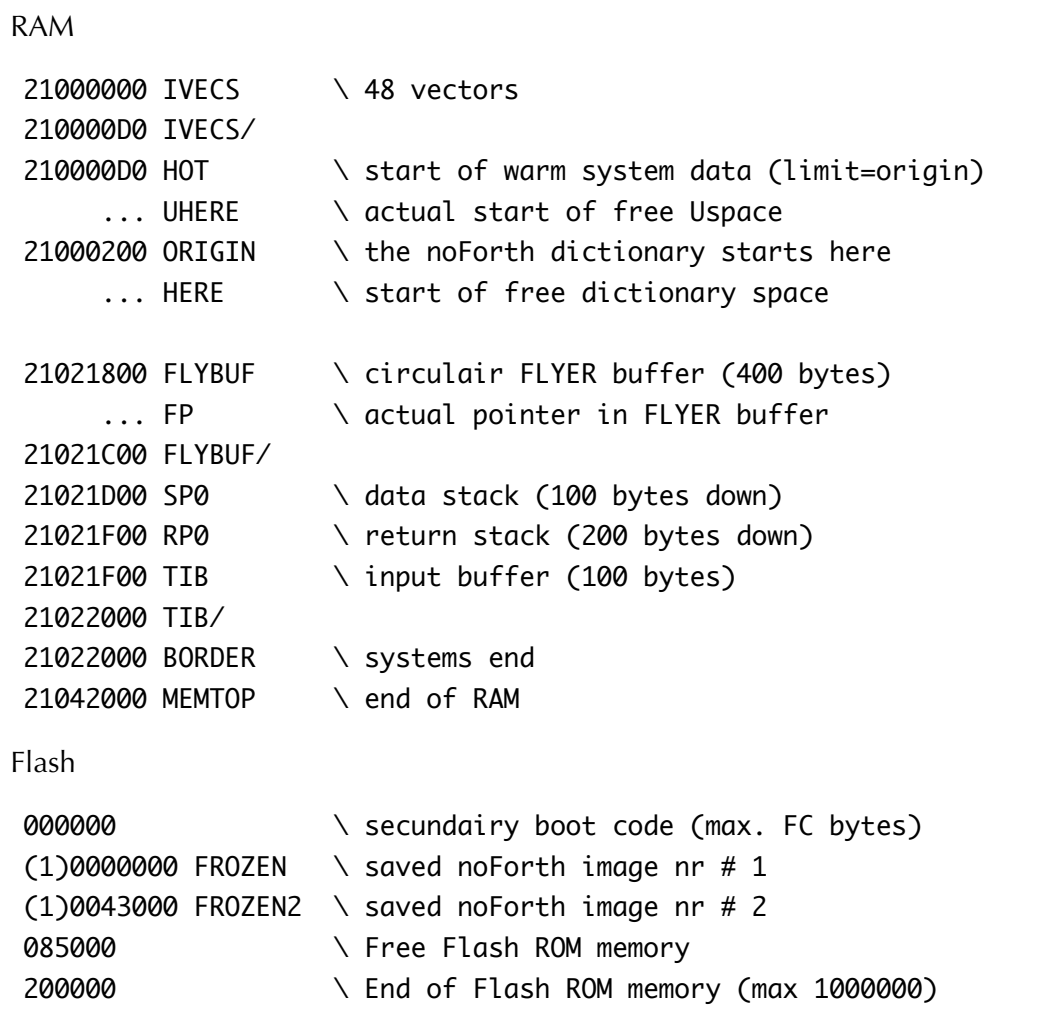

noForth t duo will boot two systems, one starting at 21000000 and the second starting at 21020000 and ending at MEMTOP. The memory layout of the second system is identical to the first system.  $GROW$  ( n -- ) \ Alter the amount of free dictionary space. n may be positive (grow) or negative (shrink).

### **[⇧](#page-1-0)**

### <span id="page-5-0"></span>5. **Utilities**

These 5 commands print only one line. Press space bar for next line, press [enter] to leave. Also: press a number key  $(n=0,1,0)$  to display  $n*4$  lines.

**SEE** ('name' -- ) \ Decompile, starting at the CF of 'name'.

MSEE ( addr -- ) \ Decompile, starting at addr.

DAS ( 'name' -- ) \ Disassemble, starting at the address in the CFA of 'name'.

MDAS ( addr -- ) \ Disassemble, starting at addr.

DMP ( addr -- )  $\setminus$  A 'dump' that needs only a start address, no count.

 $M$ ANY $($ --) \ Restart interpretation of the actual input buffer until a key is pressed. Example:

bl hex  $\leftrightarrow$  OK dup emit dup . 1+ many ↩ 20 !21 "22 #23 \$24 etc.

These utility words are not in the noForth kernel. They are in the files <noforth m tools.f>, <noforth r tools.f> or <noforth t tools.f>. together with .S WORDS and DMP.

The disassembler is in the files <noforth m das.f>, <noforth r das.f> or <noforth t das.f>.

### <span id="page-6-0"></span>6. **Prefixes, Number input**

#### **Prefixes**

Prefixes are incomplete words. They become a complete word in combination with the immediately following word or text in the input stream. Prefixes are input tools. They read the input stream, both compiling and interpreting. They are not compiled.

#### **Base prefixes**

HX DM and BN cause a temporary base-change only while the next word in the input stream is being executed or compiled.

hx 10 . ↩ 16 OK : HUNDRED hx 64 ; hundred  $. \div 100$  OK

These prefixes are made to be used before numbers, but you can also use them interactively before other words. If those words do number output, it will be in the prefixed base.

10 hx . ↩ A OK ' noforth hx dmp  $\leftrightarrow$  ...

The following HX has no effect, because base is 16 only while '.' is compiled...

: HAHA hx . ; 10 haha  $\div$  10 OK

### **Double number prefix**

DN makes double number input possible, both compiling and interpreting

dn 13579753 d. ↩ 13579753 OK

A dot at the end is also possible:

13579753. d. ↩ 13579753 OK

#### **Commas in numbers**

Number input in noForth may contain commas for readability, noForth ignores them.

2,345 . ↩ 2345 OK dn 13,579,753 d. ↩ 13579753 OK

#### **Combining prefixes**

Base prefixes can be used before DN

bn dn 1,1111,1111,1111,1111 hx d. ↩ 1FFFF OK

## <span id="page-7-0"></span>7. **Values, more prefixes**

A VALUE ( 'name' -- ) in a noForth that runs in ROM does not take an initial value from stack when it is defined! It makes no sense to initialize RAM locations at compile time because after a power off/on the data will be lost. Initialisation must be done by the program. This is not the case in noforth t.

value KM

#### Value prefixes TO +TO INCR ADR

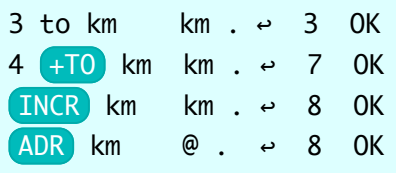

ADR makes it easy to access a value in assembler:

#1 ADR km & sub

### **Character prefix**

 $\left($  CH  $\right)$  ( <name> -- ...) is a character prefix and can be used always when the character immediately follows. It puts the value of the first character of 'name' on stack; in definitions that value is compiled as a number. When the character does not follow immediately: use CHAR .

ch A  $\cdot$   $\div$  65 OK : .... key dup ch ? = if ... ;

**[⇧](#page-1-0)**

#### <span id="page-7-1"></span>8. **System values**

IB ( -- a ) \ Address of actual input buffer. See also **[memory layout](#page-3-0)**.

 $\#IB$  (-- n) \ Length of actual input (contents)

 $APP$  (--xt) \ Value, may be set by the user. Contains the token that will be executed at cold start before

QUIT is reached. The default token is ' NOOP

OK  $(-x) \setminus$  Value, may be set by the user.

The lowest 3 bits determine how the prompt looks.

When bit 15 is set, noForth will communicate with ACK/NAK:

ok hx 8000 or to ok ( freeze )

ACK (06)  $\rightarrow$  noForth is ready to receive a new line.

NAK (15)  $\rightarrow$  noForth is ready to receive a new line (but there was an error).

The value HOR counts the number of characters sent by EMIT. After a CR it is set to zero. Not in noForth m :

The value **VER** counts the number of CRs sent by EMIT.

The standard variables STATE BASE and  $>IN$  also exist as values with the names **STATE?** BASE? and  $\geq$ IN?. BASE? and TO BASE? do the same as BASE @ and BASE !.

### <span id="page-8-0"></span>9. **Program flow**

 $?$ EXIT ( flag -- ) \ short for IF EXIT THEN

**?ABORT** ( flag -- ) \ If flag is not zero, the name of the word that has ?ABORT in it is printed. Example:

```
: TEST ( x -- ) 0= ?abort ;
0 test \leftrightarrow Msg from TEST \ Error # F25F
```
The error number = throw number = NFA of the word containing ?ABORT. See **[Error messages](#page-13-0)**.

DIVE  $(-)$   $\setminus$  Swap Instruction Pointer with top of return stack; for coroutines. Example:

```
: (.) ch ( emit dive ch ) emit ;
: .ML ( x -- ) (.) . ." million" ;
67 .ml <enter> (67 million)
```
DIVE is used in FLYER.

FLYER is used in state smart words. FLYER handles the state-smartness of words in a uniform way. You need to define the compile time action only.

: CCC FLYER ... ; immediate

When CCC executes:

- 0. In compile time FLYER is a no-op.
- 1. Executing: FLYER sets compilation state,
- 2. the rest of the definition is handled,
- 3. then state is set back to zero.
- 4. The just compiled code (in RAM) is executed.
- 5. The just compiled code (in RAM) is forgotten.

With FLYER and the word -FLY (not in noForth) you can loop interactively:

: -FLY 2r> r> 2>r >r ; immediate CR FLYER TIB 9 FOR COUNT EMIT NEXT DROP -FLY

## 10. **For-Next**

<span id="page-9-1"></span>For-Next needs only 1 cell on the return stack and is faster than Do-Loop. ( u )  $[FOR]$  ..  $[ NEXT] \ \ loop$  u times with I counting down from u-1 to zero. Code between FOR and NEXT is skipped when  $u = 0$ . I ( -- index ) can be used with For-Next as well as with Do-Loop (I equals R@).

: 4x ( -- ) 4 for i . next ; 4x [enter] 3 2 1 0 ok

LEAVE and UNLOOP function only with Do-Loop. Use RDROP or R> to leave a For-Next conditionally:

: ccc1 .. for .. key? if r> exit then .. next -1 ;

WHILE can be used with For-Next and Do-Loop:

: ccc2 .. do .. key? 0= while .. loop .. else .. unloop then .. ; : ccc3 .. for .. key? 0= while .. next .. else .. rdrop then .. ;

#### NEXT is state-smart:

In a colon definition the NEXT of For-Next is compiled.

In assembler the NEXT of the inner interpreter is assembled.  $\mathcal{I}$ 

### **[⇧](#page-1-0)**

### 11. **Bit manipulation**

<span id="page-9-0"></span> $*BIC$  (mask addr -- ) \ AND cell in addr with inverted mask  $*$ BIS (mask addr -- ) \ OR cell in addr with mask  $*BBX$  (mask addr -- ) \ XOR cell in addr with mask **BIT\*\*** (mask addr -- x ) \ AND mask with cell in addr

The same words with one star operate on the lower half of a cell:  $*BIC$   $*BIS$   $*BIX$   $BIT*$ 

Avoiding name conflicts, only in noForth m (MSP) assembler:

BIA is the name for MSP430 assembler AND

BIX is the name for MSP430 assembler XOR

## 12. **ROM / RAM (not for noForth t)**

<span id="page-10-1"></span>In noForth FRAM or Flash is treated as FROM. HERE  $( -a ) \setminus$  RAMhere in data-space  $ALLOT$  ( n -- ) \ Reserve n byte at RAMhere CHERE ( -- a ) \ ROMhere

! C! +! MOVE cannot be used with a ROM destination. The words **ROM!** ROMC! ROMMOVE do exist, but you should not need them. Use , C, M, instead. M, (multi-c, or memory,) is a noForth word for the MOVE to ROM function:

: M, (  $a$  n -- ) for count c, next;  $\setminus$  Compile the string a,n at CHERE

#### **Constant string to ROM? Use the comma-words**

create LOGO1 s" noForth" dup c, M, align logo1 count type ↩ noForth OK

### **Changeable string to RAM? Use ALLOT**

create LOGO2 10 allot s" noForth" logo2 2dup c! 1+ swap move \ or s" noForth" logo2 place logo2 count type ↔ noForth OK

### **Only for noForth r RISC-V**

ROMH! (16b a -- ) \ write 16 bits to address a

Writing to Flash goes in portions of 16 bits, so ROMC! does not exist in noForth r. Yet C, is possible in noForth r because sequential bytes are written pairwise. This means:

- C, and M, can be freely mixed but at the end an ALIGN is needed.
- The dictionary pointer CHERE is updated after each pair of bytes written, so it is never odd.

### **[⇧](#page-1-0)**

## 13. **Strings**

<span id="page-10-0"></span>S $\leftrightarrow$  ( a1 n1 a2 n2 -- t|f ) \ Compare strings, true  $\rightarrow$  not equal **UPPER** (  $a$  n -- ) \ Capitalize characters in string  $a$ , n in RAM

- : RTYPE ( a n r -- ) 2dup min spaces type ; : BOUNDS ( addr len -- enda addr ) over + swap ;
- : **SKIP** (endaddr addr1 ch -- endaddr addr2) \ First char<>ch is at addr2.
- : SCAN ( endaddr addr1 ch -- endaddr addr2 ) \ First char=ch found at addr2.

When  $\text{'end}$ addr<sup>'</sup> =  $\text{'add}$ <sup>2</sup>  $\rightarrow$  Character is not found.

SKIP and SCAN are used in BL-WORD and PARSE

## 14. **Double numbers**

<span id="page-11-0"></span>DU. ( du -- )  $DU*S$  ( du u -- dprod ) \ Unsigned DU/S ( du u -- dquot rest ) \ Unsigned, rest in tos!  $DU2/$  ( du -- du/2 ) \ Logical drshift

Number>String D.STR ( dn -- adr len ) DU.STR ( du -- adr len )

The string adr/len has a very short life. Parsing the next word will overwrite the string, so you can not use these words interactively.

**[⇧](#page-1-0)**

## 15. **Interrupt vectors**

<span id="page-11-1"></span>ROUTINE starts the code definition for a interrupt routine or a subroutine. When executed it does not start the routine but it puts the address of the routine on the stack, so you can use it for a call or put it in a vector. Use 'return from interrupt' or 'return from subroutine' instead of NEXT.

routine INTERRUPT ..assembler code.. MRET/RETI end-code

**VEC!** ( a ia -- ) \ Write vector into interrupt vector table.

 $a =$  address of interrupt routine, ia  $=$  location in interrupt vector table Only for noForth m (MSP430):

**IVECS** (-- a ) \ The address of the cell just below the vector table. It contains a return from interrupt. Empty vectors should point to IVECS

**[⇧](#page-1-0)**

## 16. **Extended memory (MSP430)**

<span id="page-11-2"></span>Only for noForth m (MSP430)

 $X!$  (x da -- ) \ da = double number address  $X@$  ( da -- x)  $XC!$  (ch da --)

XC@ ( da -- ch )

All noForth MSP430 FRAM versions with extended memory above FFFF provide these four commands. These commands take a double number as address. Example:

hex 40 dn 12345  $(xc!)$ 

## <span id="page-12-0"></span>17. **Miscellaneous**

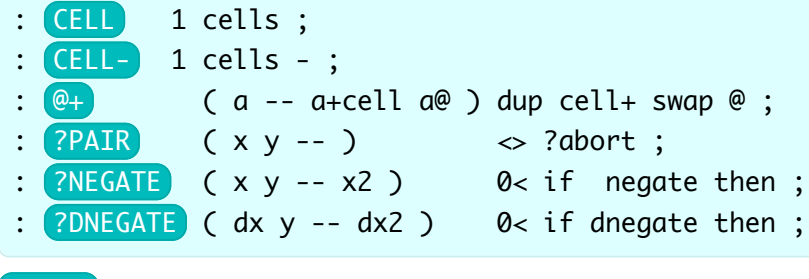

 $\boxed{\text{UMIN}}$  (u1 u2 -- u3) \ Unsigned MIN  $UMAX$  (u1 u2 -- u3) \ Unsigned MAX

 $ARSHIFT$  ( x n -- x2 ) \ Arihmetical rshift  $\begin{array}{|c|c|c|c|c|}\n\hline\n\text{RDROP} & \text{---} \end{array}$  \ Short for R> DROP  $LEA$ > (Ifa -- cfa)

 $LEA > N$  ( Ifa -- nfa )

### **Number conversion**

 $\bigcirc$ DIG $\bigcirc$  (n -- char) DIG? ( char base -- n true | char false )

#### **Swap bytes**

 $\geq$  (x -- y ) \ hex 1234 -- 3412

### **Join or separate parts of a cell**

 $B+B$  ( x y -- z ) \ hex 12 34 -- 3412  $B-B$  (  $z - x y$  ) \ hex 1234 -- 34 12

### **not in noForth m**

 $H_{+}$  (x y -- z ) \ hex 1234 5678 -- 56781234  $H-H (z - x y)$  \ hex 12345678 -- 5678 1234

## <span id="page-13-0"></span>18. **Error messages**

## **Msg from** Meaning

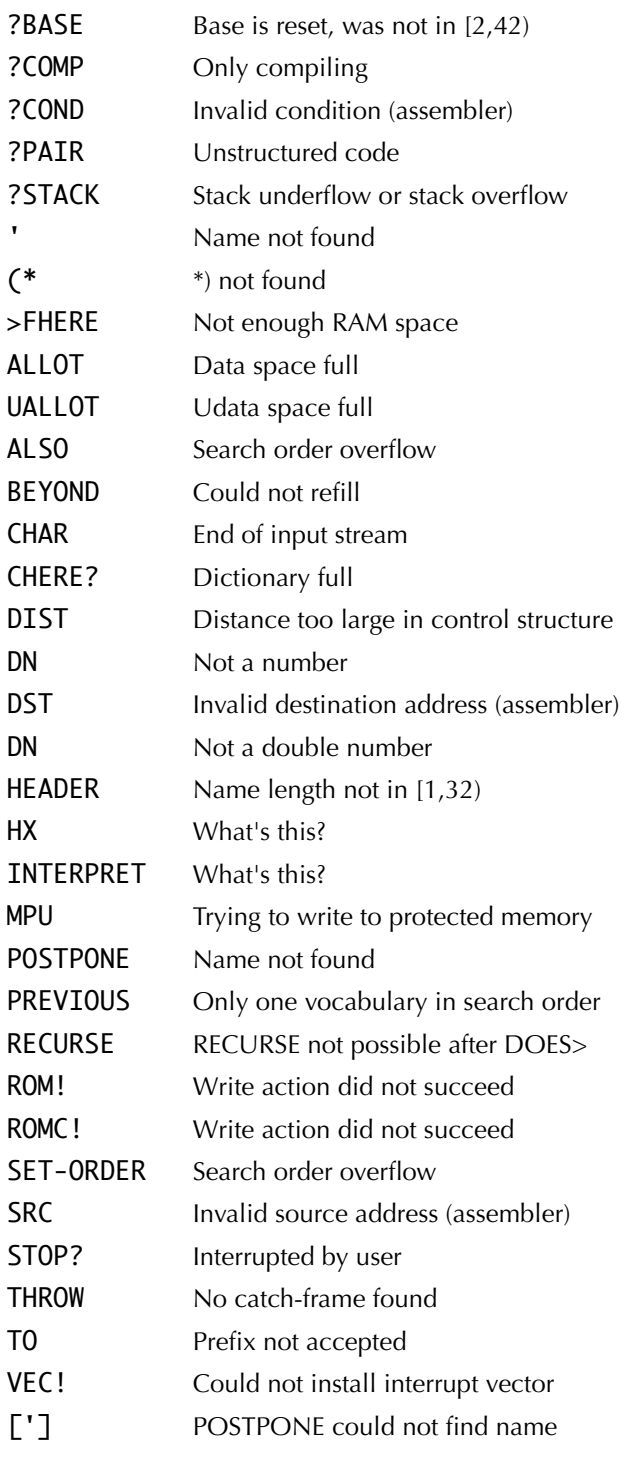

**[⇧](#page-1-0)**

\*\*\*